## **REMOTE PRO**

## PROGRAMMING INSTRUCTIONS

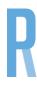

## **SMART**

- 1. Locate the Code Button on the motor panel.
- 2. Press the Code Button for 2 seconds and then release. The screen on the motor will display code learn.
- 3. Press the same button on the new remote twice.
- 4. Test the new remote.
- 5. Repeat steps 1-4 if you'd like to program additional remotes.

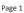